# Инстанцирование, или инстансинг , или инстанцированный рендеринг

Компьютерная графика

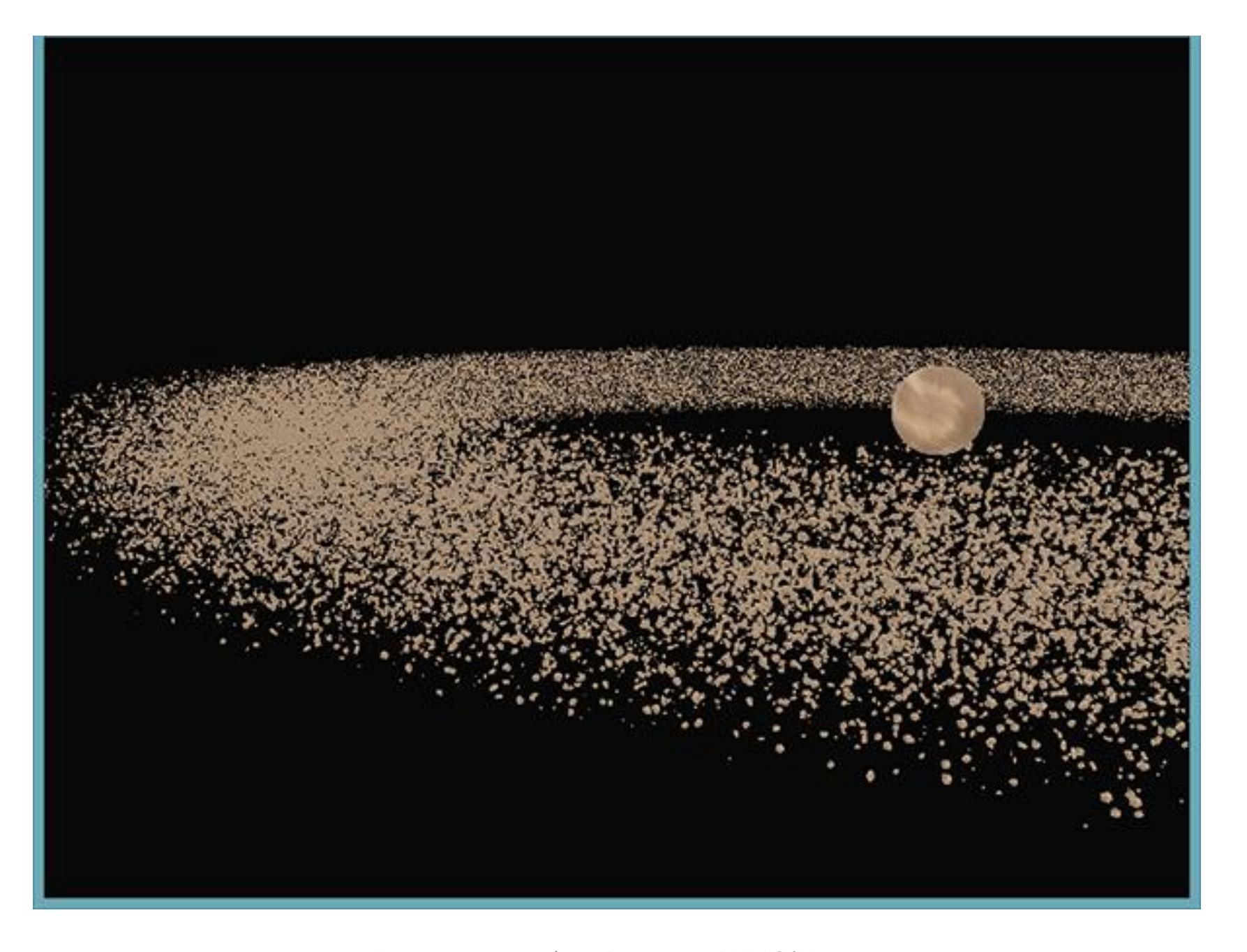

# Инстанцирование, или инстанцированный рендеринг

Инстанцирование, или инстанцированный рендеринг, — это способ выполнения одних и тех же команд рисования много раз подряд, причём каждая из них дает несколько иной результат.

Это может быть очень эффективным методом рендеринга большого объема геометрии с очень небольшим количеством вызовов API

# Что хотелось бы

Сцена, содержащую огромное количество моделей объектов, причем преимущественно эти модели содержат одинаковые вершинные данные, разнятся только матрицы трансформации, примененные к ним.

#### Как-то так

```
for (unsigned int ix = 0; ix < model_count; ++ix) {
  // привязка VAO, текстур, установка юниформов, проч...
   DoSomePreparations();
  glDrawArrays(GL_TRIANGLES, 0, vertex_count);
}
```
Проблемы

При рендере множества экземпляров одной и той же модели мы быстро достигнем **бутылочного горлышка** в плане производительности — им станет **множество вызовов функций отрисовки примитивов**.

По сравнению с временными затратами на непосредственный рендер, **передача данных в GPU** о том, что вы хотите что-то отрендерить, с помощью функций типа **glDrawArrays или glDrawElemenets** занимает весьма ощутимое время.

Это **время** уходит на **подготовку, необходимую OpenGL** перед непосредственным **выводом** данных вершин: передача в GPU данных о текущем буфере чтения данных, расположении и формате данных вершинных атрибутов и прочая, прочая.

И весь этот обмен осуществляется по **относительно небыстрой шине**, связующей CPU и GPU.

Складывается **парадокс**альная ситуация: **рендер** вершинных данных **молниеносен**, но вот **передача команд на** осуществление **рендер**а довольно **медленная**.

### Цель

Было бы здорово иметь возможность отправить необходимые данные в видеокарту однократно, а затем всего одним вызовом попросить OpenGL осуществить рендер множества объектов, используя эти данные.

#### Инстансинг

Инстансинг — технология, позволяющая выводить множество объектов, используя **один вызов функции отрисовки**, что избавляет нас от лишнего обмена CPU -> GPU при рендере.

#### Все что нужно сделать для начала использования инстансинга:

сменить вызовы glDrawArrays и glDrawElemenets на

glDrawArraysInstanced и glDrawElementsInstanced соответственно.

Версии, поддерживающие инстансинг, принимают один дополнительный параметр, помимо уже знакомых по обычным версиям функций.

Этот параметр — число экземпляров инстансинга, т.е. число отрисовываемых экземпляров модели.

Таким образом мы единожды передаём GPU все необходимые для рендера данные, а затем сообщаем ему как осуществить рендер желаемого числа экземпляров объекта всего за один вызов специальной функции.

И видеокарта отрисует все множество объектов без постоянного обращения к CPU.

### Этого ли мы хотели?

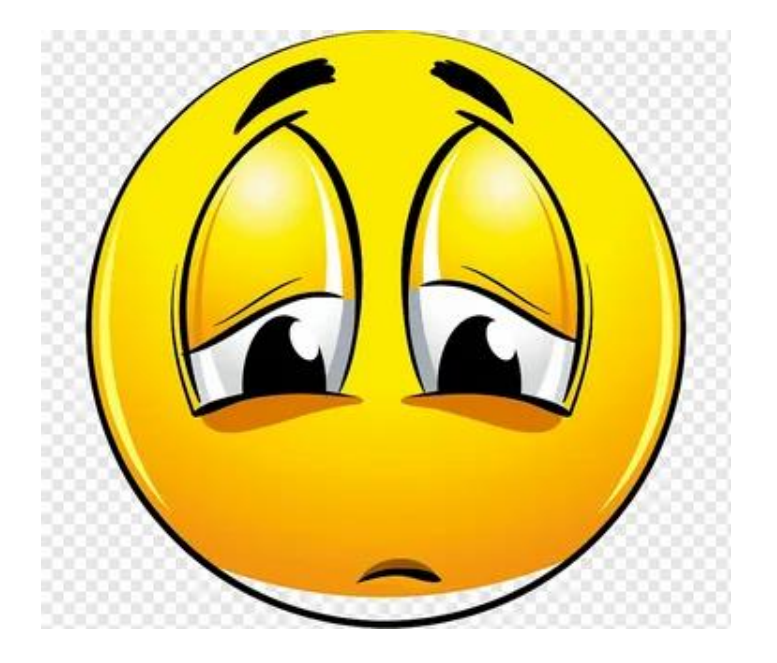

Выведя тысячи объектов одним и тем же образом, в одном и том же положении, мы **в итоге**  все равно получим **изображение единственного объекта** – все экземпляры окажутся наложены друг на друга

# Решение этой проблемы

Для решения этой проблемы в вершинных шейдерах доступна встроенная переменная GLSL **gl\_InstanceID**.

При **использовании** для **рендера функций**, поддерживающих **инстансинг**, **значение** данной переменной будет **увеличиваться на единицу** для каждого выводимого экземпляра, начиная с нуля.

Таким образом, рендеря 43-ий экземпляр объекта, в вершинном шейдере мы получим gl\_InstanceID равную 42.

Имея уникальный индекс, соответствующий экземпляру, мы могли бы, к примеру, использовать его для выборки из большого массива векторов положений, дабы осуществить рендер каждого экземпляра в определенном месте сцены.

### Если хотим так

Прямоугольники в нормализованных координатах устройства с помощью единственного вызова отрисовки.

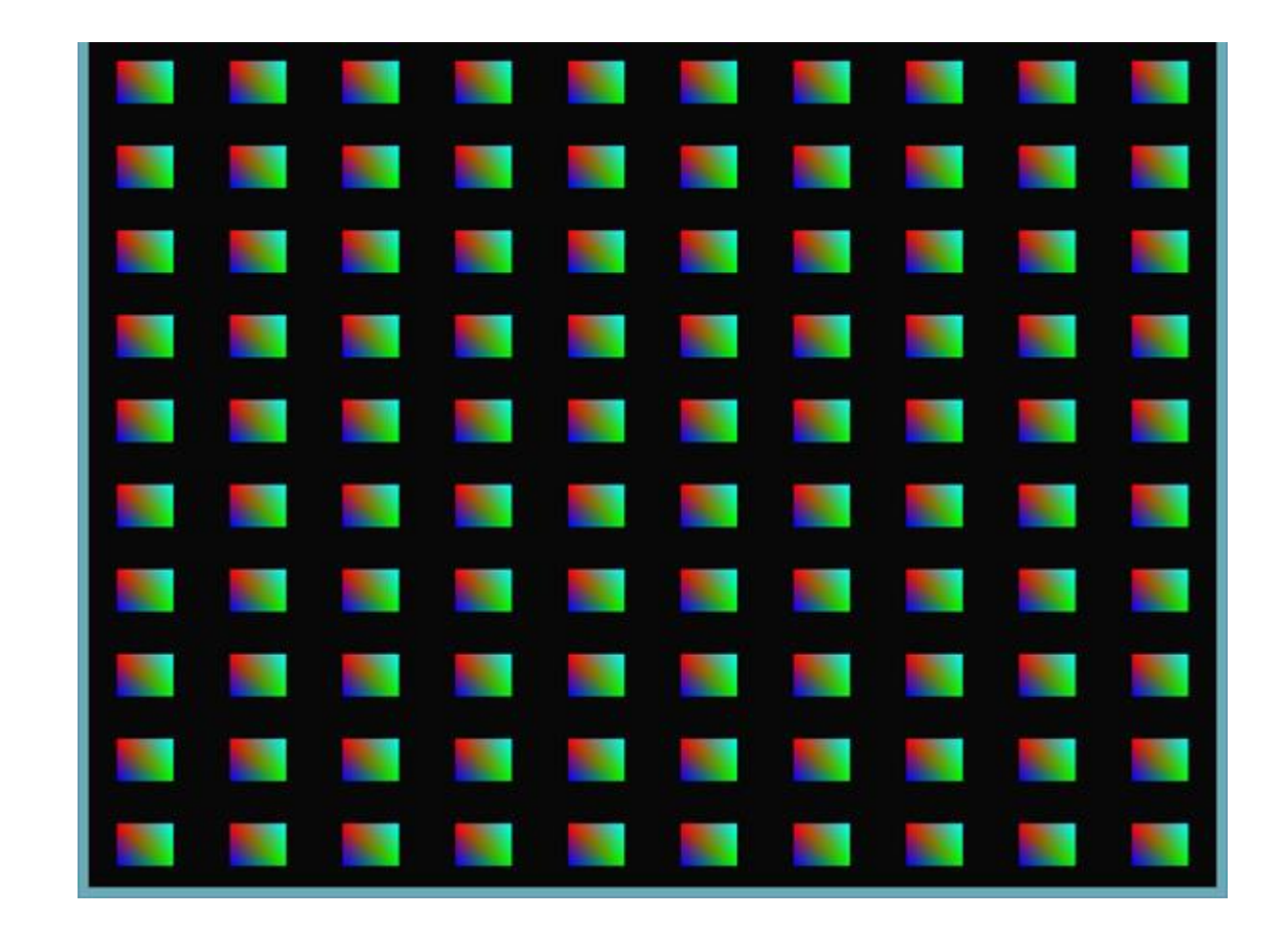

Смещение определяется с помощью выборки из юниформа, представляющего собой массив, содержащий сто векторов смещения.

#### Данные для одного прямоугольника

float quadVertices $\begin{bmatrix} \end{bmatrix} = \{$ // координаты // цвета -0.05f, 0.05f, 1.0f, 0.0f, 0.0f, 0.05f, -0.05f, 0.0f, 1.0f, 0.0f, -0.05f, -0.05f, 0.0f, 0.0f, 1.0f,

-0.05f, 0.05f, 1.0f, 0.0f, 0.0f, 0.05f, -0.05f, 0.0f, 1.0f, 0.0f, 0.05f, 0.05f, 0.0f, 1.0f, 1.0f

Каждый прямоугольник составлен из двух треугольников, что даёт нам шесть вершин.

Каждая вершина содержит двухкомпонентный вектор положения и вектор цвета.

Размер треугольников подобран достаточно маленьким, чтобы корректно заполнять экран в больших количествах:

};

# Фрагментный шейдер

```
#version 330 core
out vec4 FragColor;
```

```
in vec3 fColor;
```

```
void main() {
  FragColor = vec4(fColor, 1.0);}
```
Цвет прямоугольника задает фрагментный шейдер, который просто перенаправляет полученный из вершинного шейдера интерполированный цвет вершины прямо на выходную переменную

# Вершинный шейдер

#version 330 core layout (location  $= 0$ ) in vec2 aPos; layout (location  $= 1$ ) in vec3 aColor;

out vec3 fColor;

```
uniform vec2 offsets[100];
```
void main()

{

}

```
vec2 offset = offsets[gl_InstanceID];
gl_Position = vec4(aPos + offset, 0.0, 1.0);
fColor = aColor;
```
Здесь мы объявили юниформ-массив offsets, содержащий сто векторов смещения.

В коде шейдера мы получаем значение смещения путем выборки из массива по значению переменной gl\_InstanceID.

### Заполнение массива смещений

glm::vec2 translations[100];

```
int index = 0;
float offset = 0.1f;
for(int y = -10; y < 10; y += 2) {
  for(int x = -10; x < 10; x += 2) {
    glm::vec2 translation;
    translation.x = (float)x / 10.0f + offset;
    translation.y = (float)y / 10.0f + offset;
    translations[index++] = translation;
   }
```
Заполняется в приложении, до входа в основной цикл отрисовки

}

# Передать данные в юниформ-массив шейдера

GLint vertexColorLocation = glGetUniformLocation(shaderProgram, "offsets"); glUniform2fv (vertexColorLocation, 100, translations);

void glUniform2fv ( GLint location, GLsizei count, const GLfloat \*value );

Для массивов юниформ-переменных считается, что каждый элемент массива относится к типу, указанному в имени команды (например, glUniform2f или glUniform2fv можно использовать для загрузки массива юниформ-переменных типа vec2).

Количество элементов массива юниформ-переменных, подлежащих модификации, задаётся параметром count

# Инстанцированный рендер

glDrawArraysInstanced или glDrawElementsInstanced для вызова инстанцированного рендера

glBindVertexArray(quadVAO); **glDrawArraysInstanced(GL\_TRIANGLES, 0, 6, 100);** 

# Проблема

Ограничение разрешенного объёма отправляемых шейдеру юниформ-данных

# Инстанцированные массивы (instanced arrays)

Для **обычных вершинных** атрибутов GLSL осуществляет **выборку новых** значений вершинных данных с **каждым** очередным **выполнением** кода вершинного **шейдера**.

Однако, задавая **вершинный атрибут как инстанцированный массив**, мы заставляем GLSL осуществлять **выборку нового** значения атрибута **для каждого** очередного **экземпляра объекта**, а не очередной вершины объекта.

В итоге можно использовать **обычные вершинные** атрибуты для **данных**, представленных **повершинно**, а **инстанцированные массивы** для **данных, уникальных для экземпляра** объекта.

# Обновлённый код шейдера

```
#version 330 core
layout (location = 0) in vec2 aPos;
layout (location = 1) in vec3 aColor;
layout (location = 2) in vec2 aOffset;
```

```
out vec3 fColor;
```

```
void main() {
  gl_Position = vec4(aPos + aOffset, 0.0, 1.0);
  fColor = aColor;
```
Здесь мы более не используем переменную gl\_InstanceID и можем напрямую обращаться к атрибуту **aOffset**, без необходимость выборки из массива.

}

Необходимо сохранить данные в объекте вершинного буфера и настроить указатель вершинного атрибута.

unsigned int instanceVBO; glGenBuffers(1, &instanceVBO); glBindBuffer(GL\_ARRAY\_BUFFER, instanceVBO);

glBufferData(GL\_ARRAY\_BUFFER, sizeof(glm::vec2) \* 100, &translations[0], GL\_STATIC\_DRAW);

glBindBuffer(GL\_ARRAY\_BUFFER, 0);

Настроить указатель вершинного атрибута и активировать атрибут

glEnableVertexAttribArray(2);

```
glBindBuffer(GL_ARRAY_BUFFER, instanceVBO);
```

```
glVertexAttribPointer(2, 2, GL_FLOAT, GL_FALSE, 2 * sizeof(float), (void*)0);
```
glBindBuffer(GL\_ARRAY\_BUFFER, 0);

**glVertexAttribDivisor(2, 1);** 

# Функция glVertexAttribDivisor

Функция указывает OpenGL, когда следует осуществлять выборку нового элемента из вершинного атрибута.

glVertexAttribDivisor(2, 1);

Первый параметр — индекс интересующего атрибута, а второй — разделитель атрибута (attribute divisor).

По умолчанию он установлен в 0, что соответствует обновлению атрибута для каждой новой обрабатываемой вершинным шейдером вершины.

Устанавливая этот параметр в 1, мы сообщаем OpenGL о том, что следует обновлять атрибут при рендере каждого последующего экземпляра.

Установив разделитель в значение 2, мы обеспечим обновление через каждые два экземпляра, и так далее.

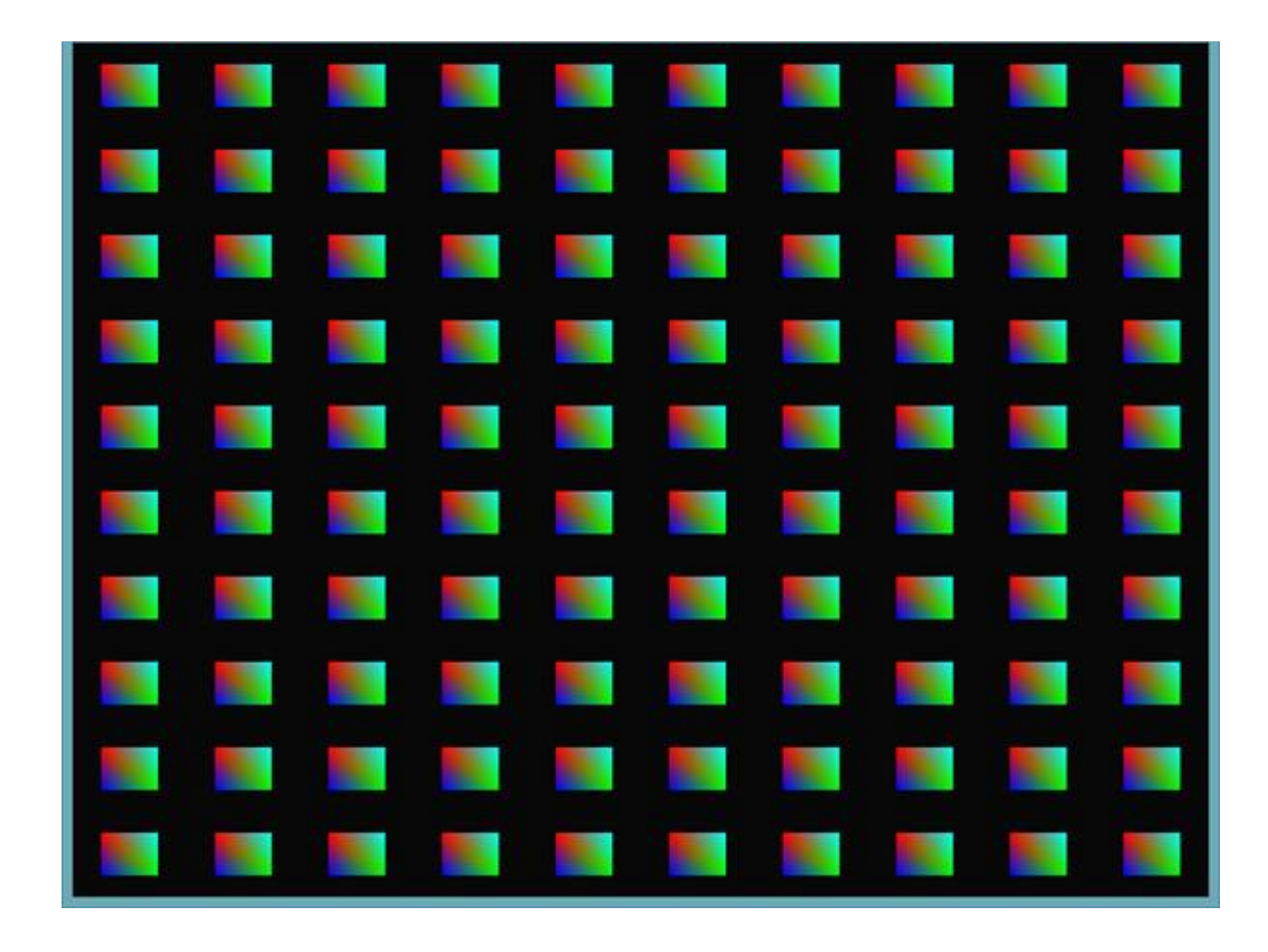

```
#version 330 core
layout (location = 0) in vec2 aPos;
layout (location = 1) in vec3 aColor;
layout (location = 2) in vec2 aOffset;
```
out vec3 fColor;

```
void main() {
  vec2 pos = aPos * (gl_InstanceID / 100.0);
  gl Position = vec4(pos + aOffset, 0.0, 1.0);
  fColor = aColor;
}
```
Попробуем постепенно уменьшать каждый прямоугольник, начиная с правого верхнего угла в направлении левого нижнего угла

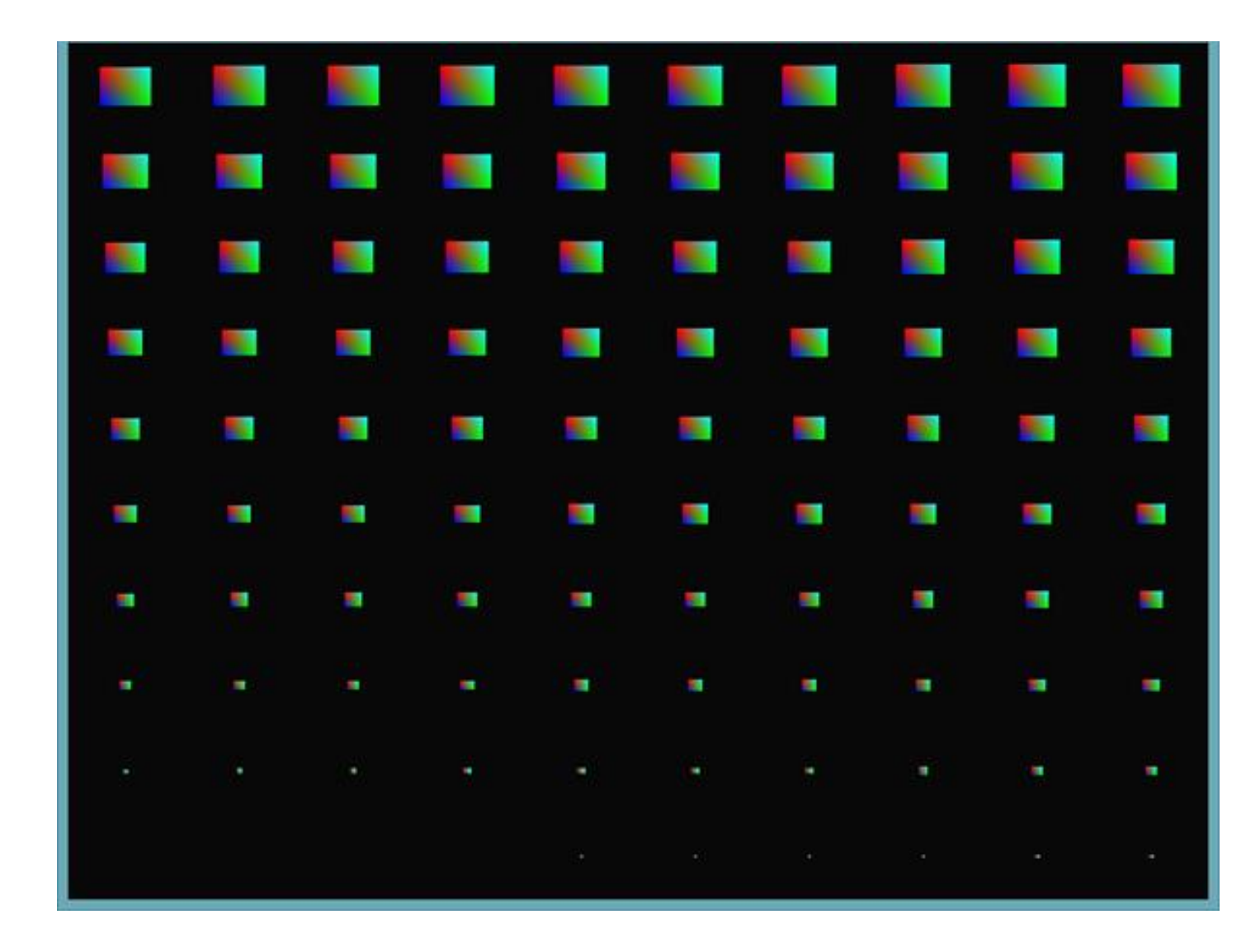